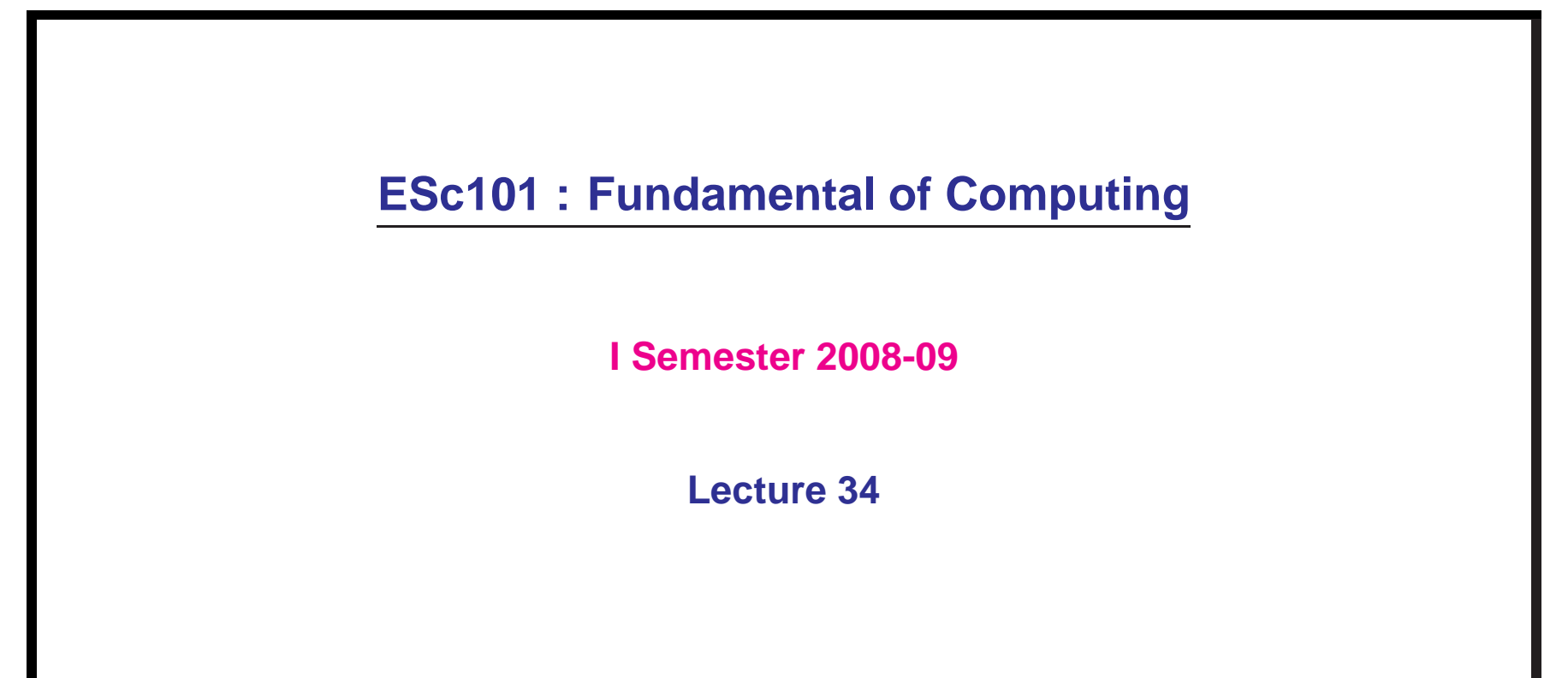

- Fun : Tower of Hanoi <sup>a</sup> classical recursive problem
- Binary Search
- Input/Output Part 1

(using the existing classes and method of package java.io.\*)

#### **Tower of Hanoi**

- There are three Towers : A,B,C
- Tower A has <sup>n</sup> discs arranged one above the other in the increasing order of the radii from top to bottom.
- The towers B and C are empty.
- We can move one disc only in <sup>a</sup> single step.
- **AIM :** Describe the steps to transfer all discs from tower A to tower B.

#### **Tower of Hanoi**

- There are three Towers : A,B,C
- Tower A has <sup>n</sup> discs arranged one above the other in the increasing order of the radii from top to bottom.
- The towers B and C are empty.
- We can move one disc only in <sup>a</sup> single step.
- **AIM :** Describe the steps to transfer all discs from tower A to tower B.

**Constraint**: We can never place a bigger disc on a smaller one.

### **Design <sup>a</sup> method Tower of Hanoi(n)**

which prints the detailed instruction about the movement of discs in order to transfer  $n$  discs from  $A$  to  $B.$ 

# **Search**

**Problem**: Given an array of large size, search whether an element is there?

### **Search**

**Problem**: Given an array of large size, search whether an element is there?

**Easy solution : sequential search**

#### **Search**

**Problem**: Given an array of large size, search whether an element is there? **Easy solution : sequential search**

what if we have to search  $10^7$  elements in an array of size  $10^7$ 

# **Binary Search : <sup>A</sup> powerful search algorithm**

The code is given in file bin\_search.java.

#### **Input Output from/to Console**

**Classes used :**

- InputStreamReader
- BufferedReader

**An interactive program for sorting numbers**

**see the file selection sort i.java**

### **Input Output from/to Console**

1. Reading characters one by one from console :

see the file **Console Chareader.java**

2. Reading Primitive types from console :

(first we read one complete input line as string and then convert that to the primitive type)

see the file **Interactively reading integers.java**

# **Input Output from/to File - without buffers**

**To be discussed in next class**